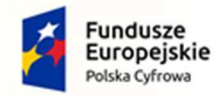

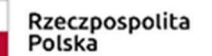

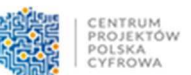

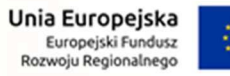

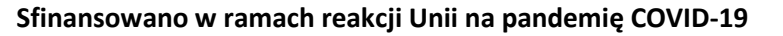

## *ZAŁĄCZNIK Nr 5 do SWZ – Specyfikacja techniczna sprzętu.*

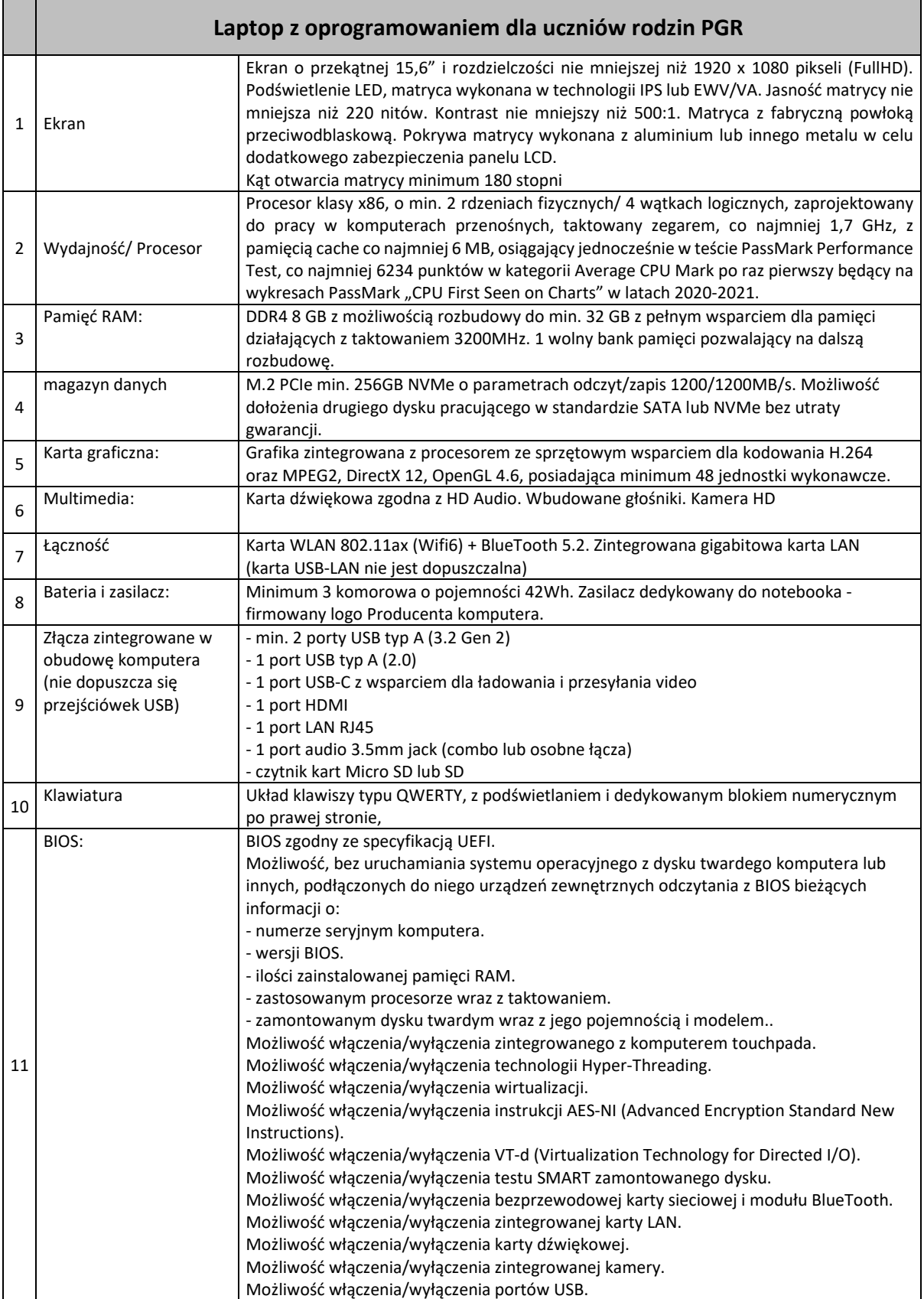

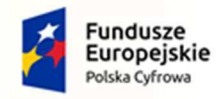

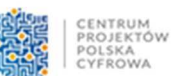

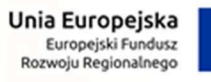

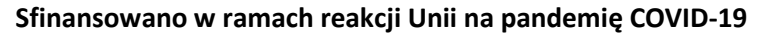

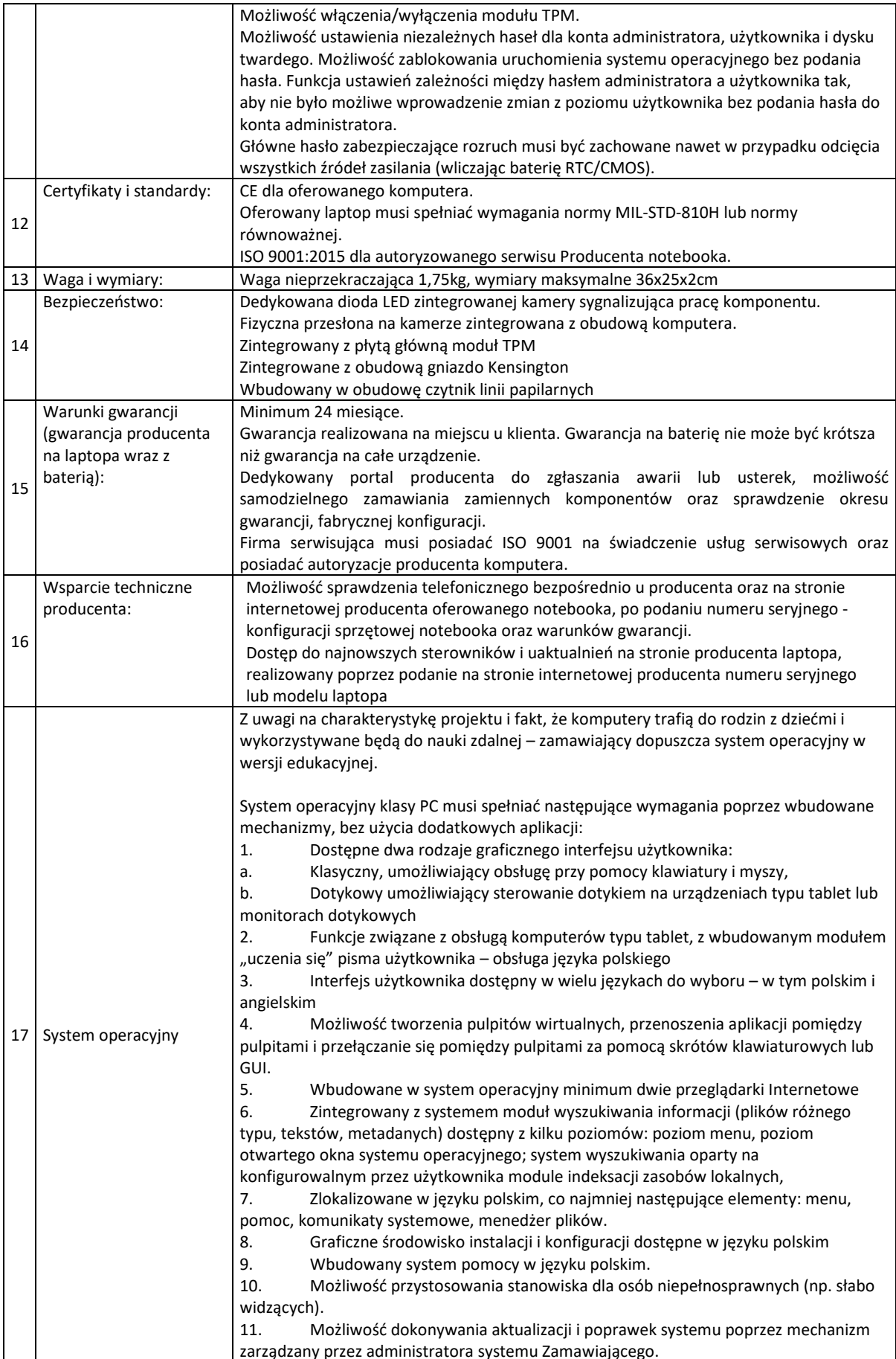

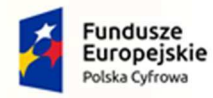

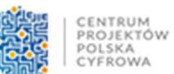

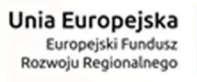

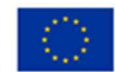

## **Sfinansowano w ramach reakcji Unii na pandemię COVID-19**

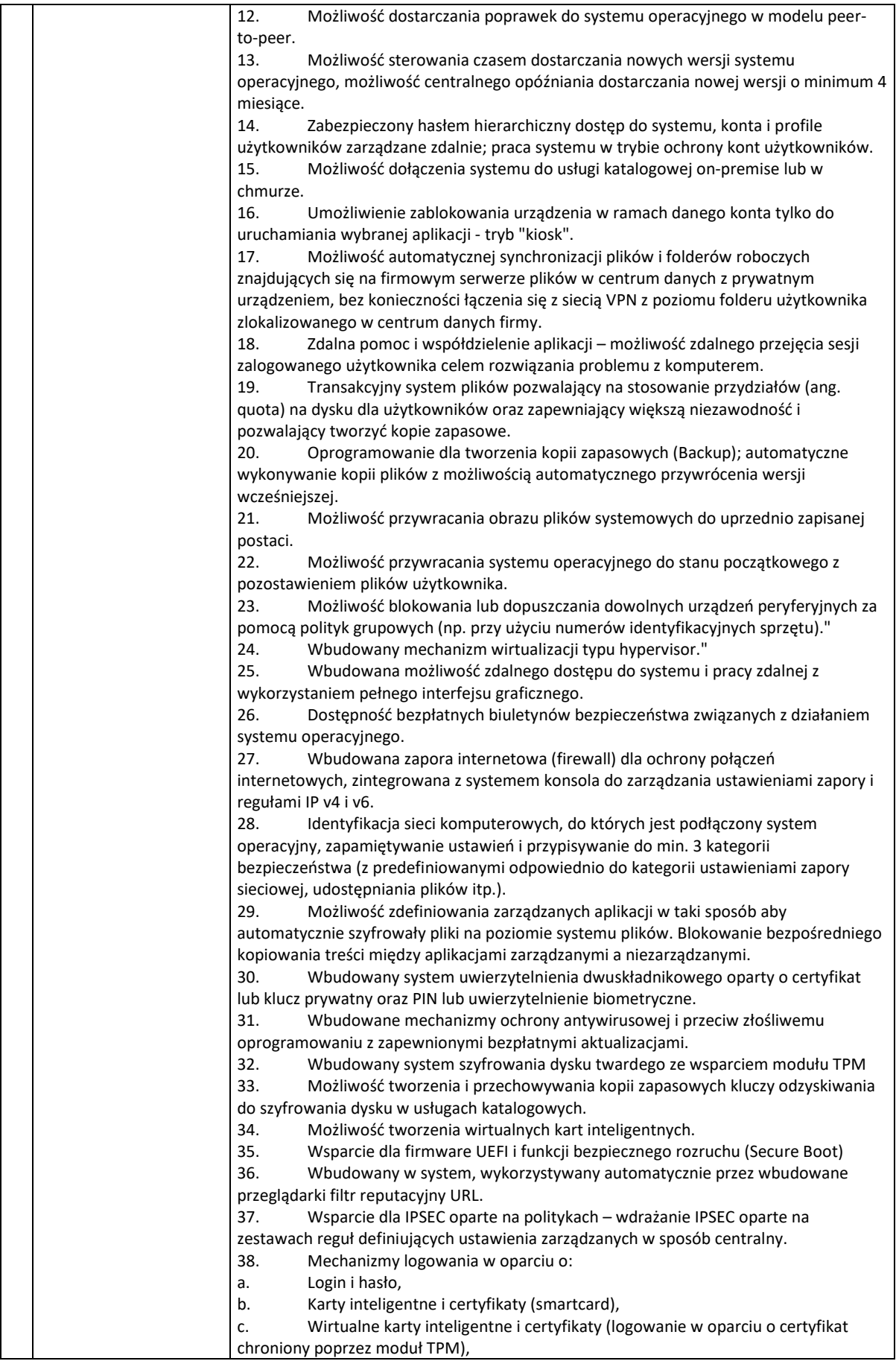

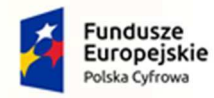

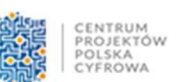

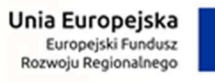

## **Sfinansowano w ramach reakcji Unii na pandemię COVID-19**

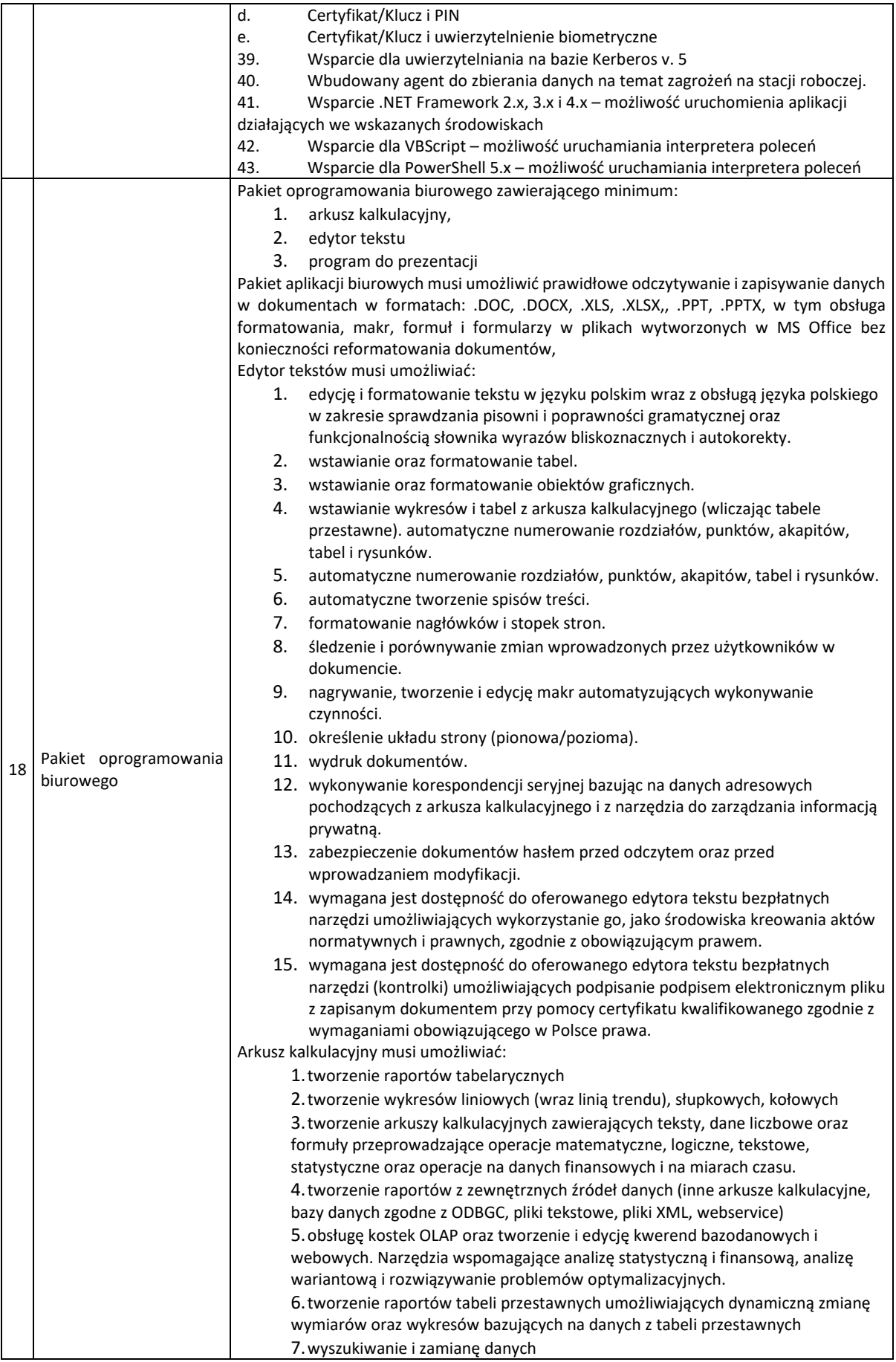

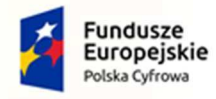

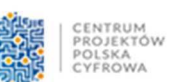

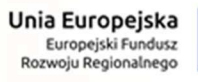

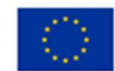

## **Sfinansowano w ramach reakcji Unii na pandemię COVID-19**

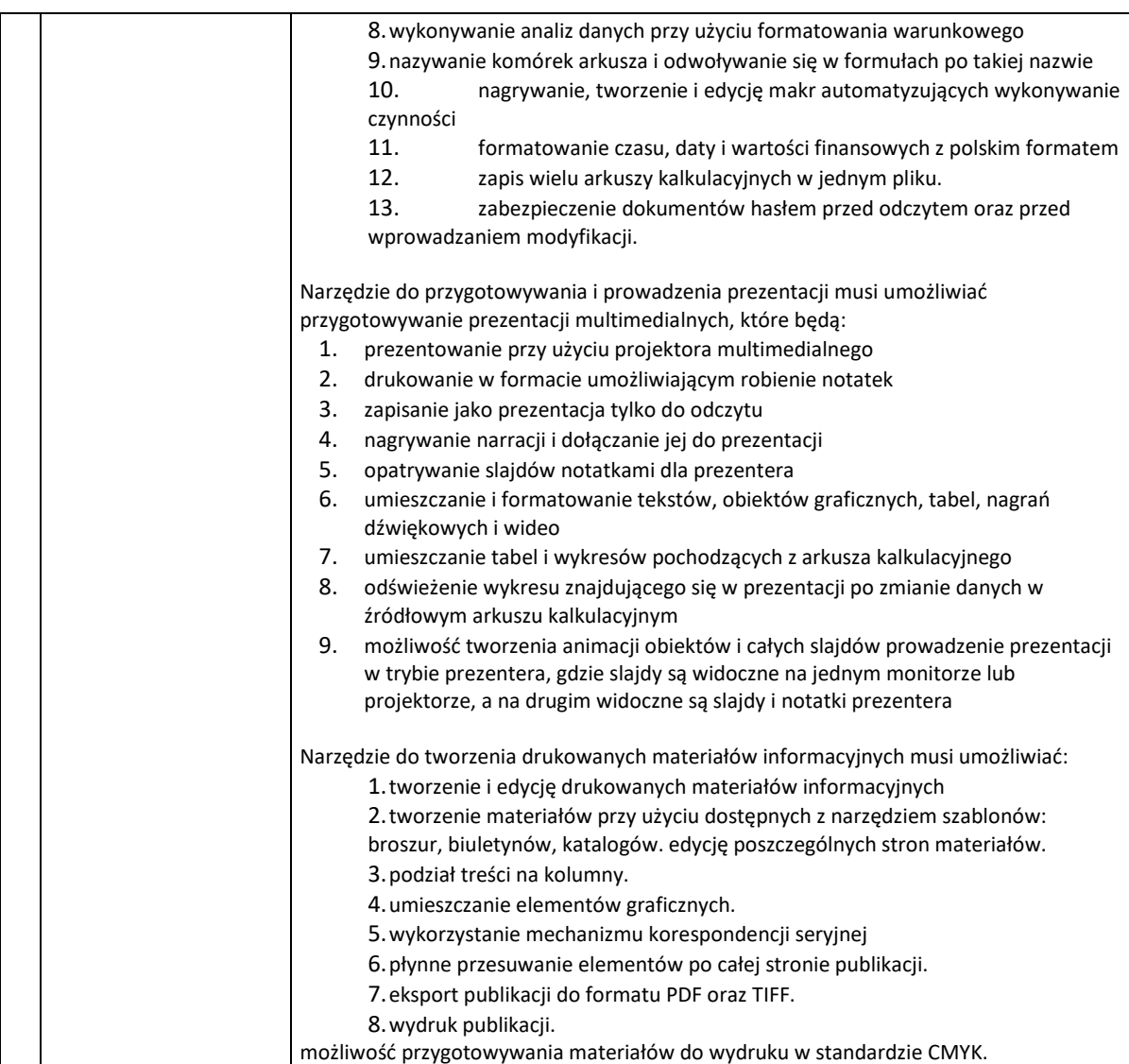